## **FALL2023UMDSTUDENTDEMOGRAPHICS**

## **UNDERGRADUATE STUDENTS: 30,608**

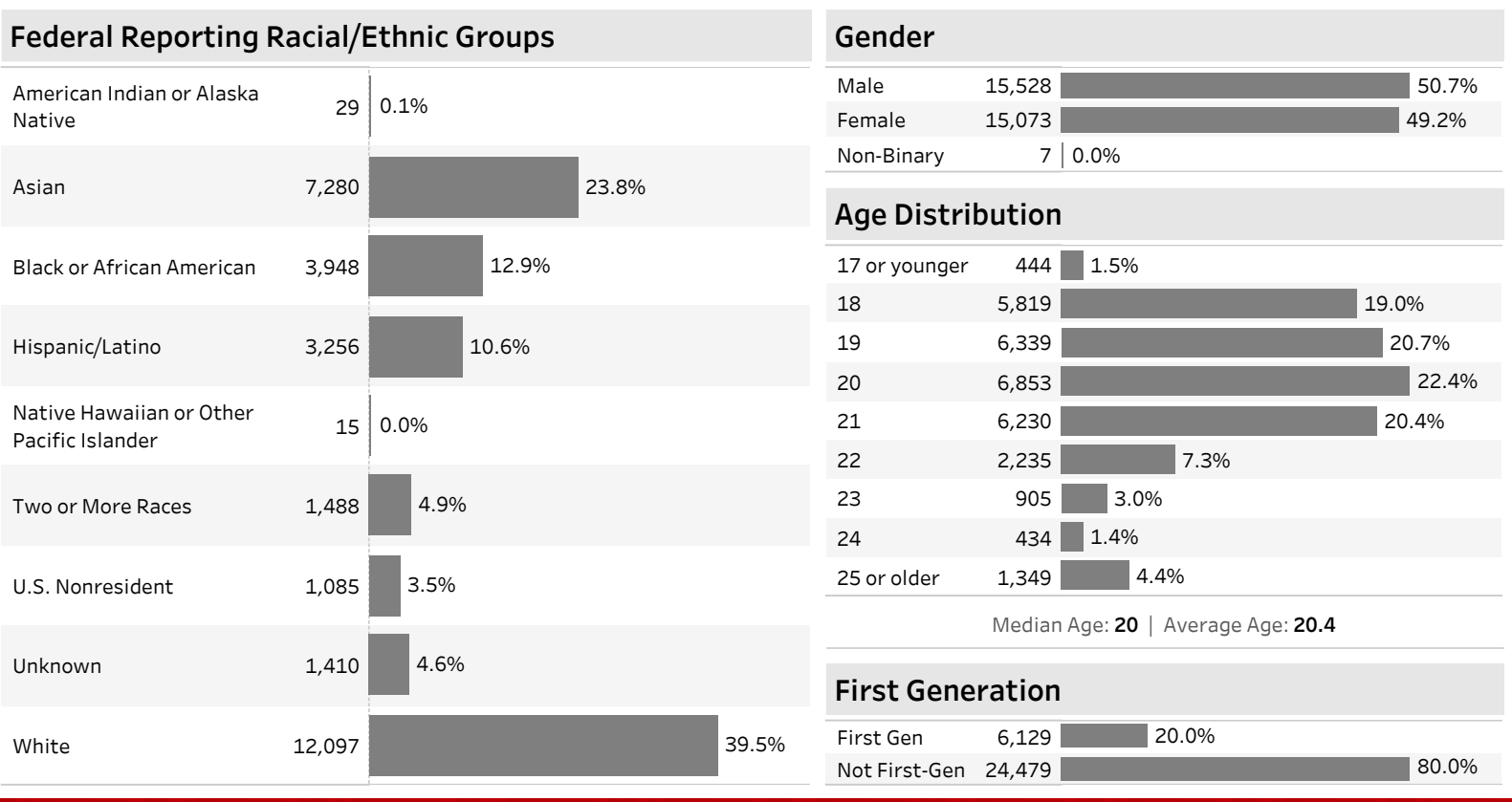

## **GRADUATE STUDENTS: 10,205**

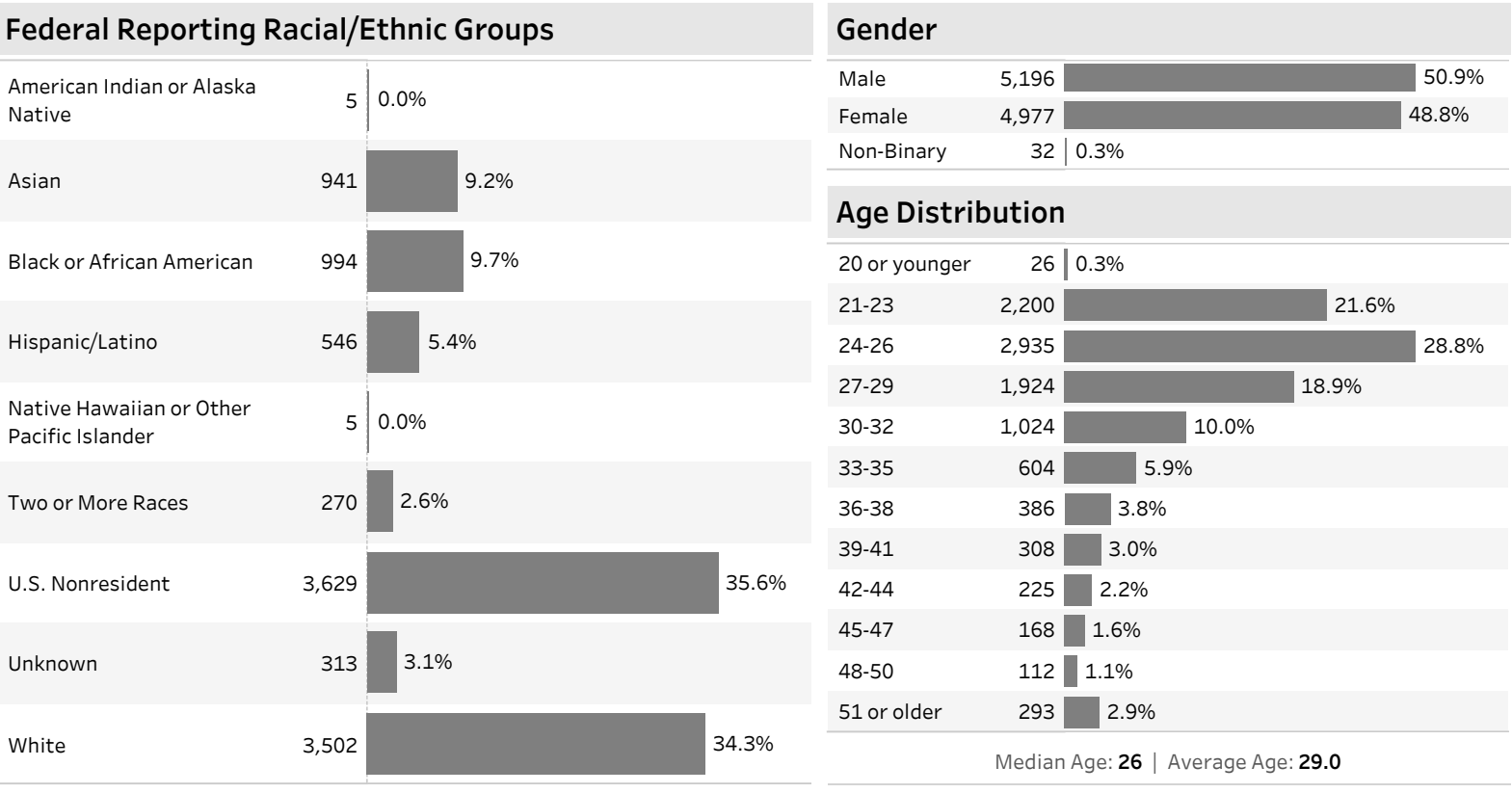

Fall 2023 is the first term to include non-binary designations, but does not likely reflect the actual number of individuals identifying as non-binary. As the implementation of this new designation continues, we anticipate the numbers will increase until it reaches a representative state. For more information on the methodology of reporting demographics go to: https://go.umd.edu/3TZaf8c

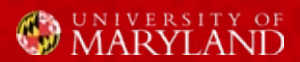